## **Adding Decimals Using Blocks | Tenths**

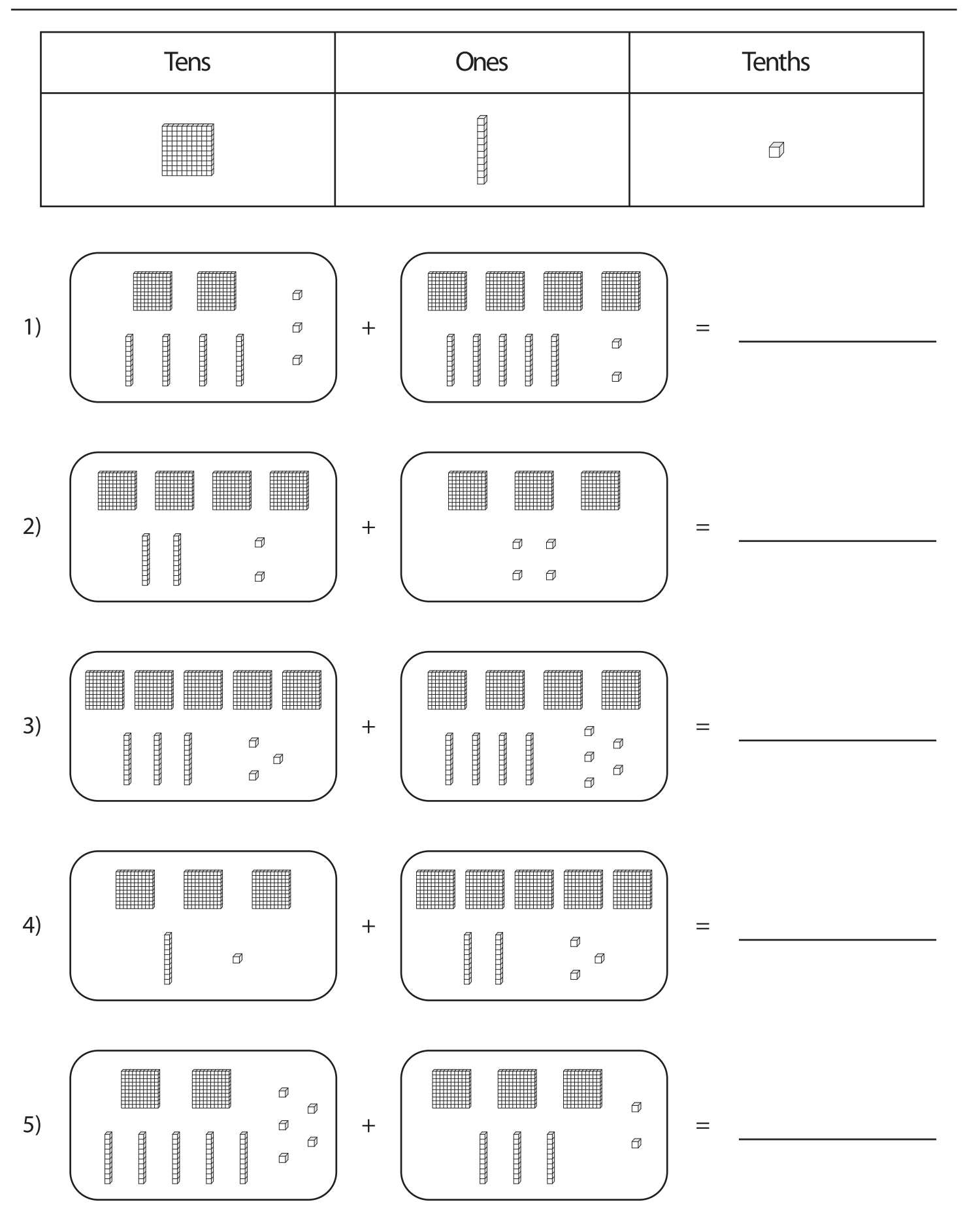